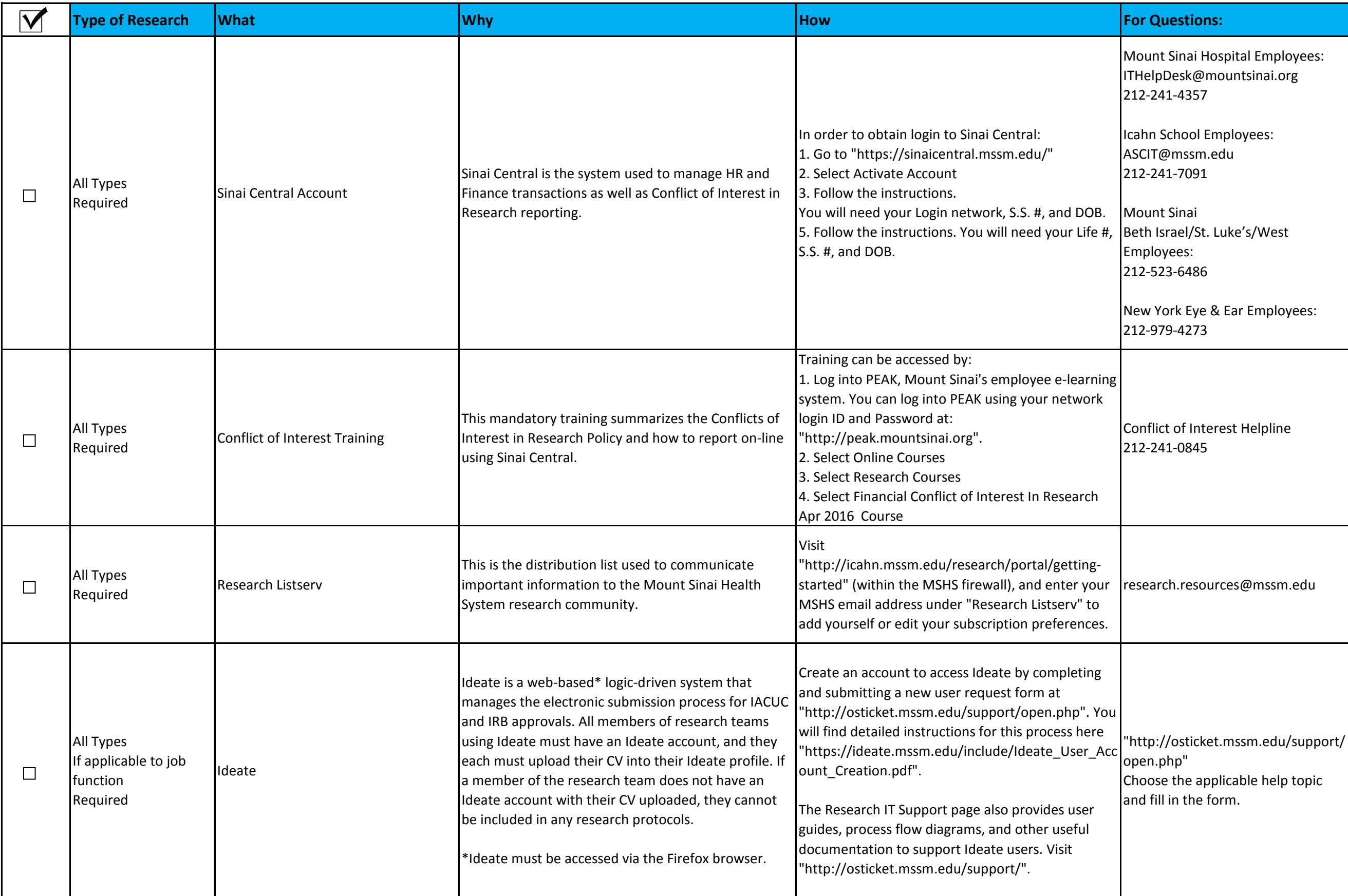

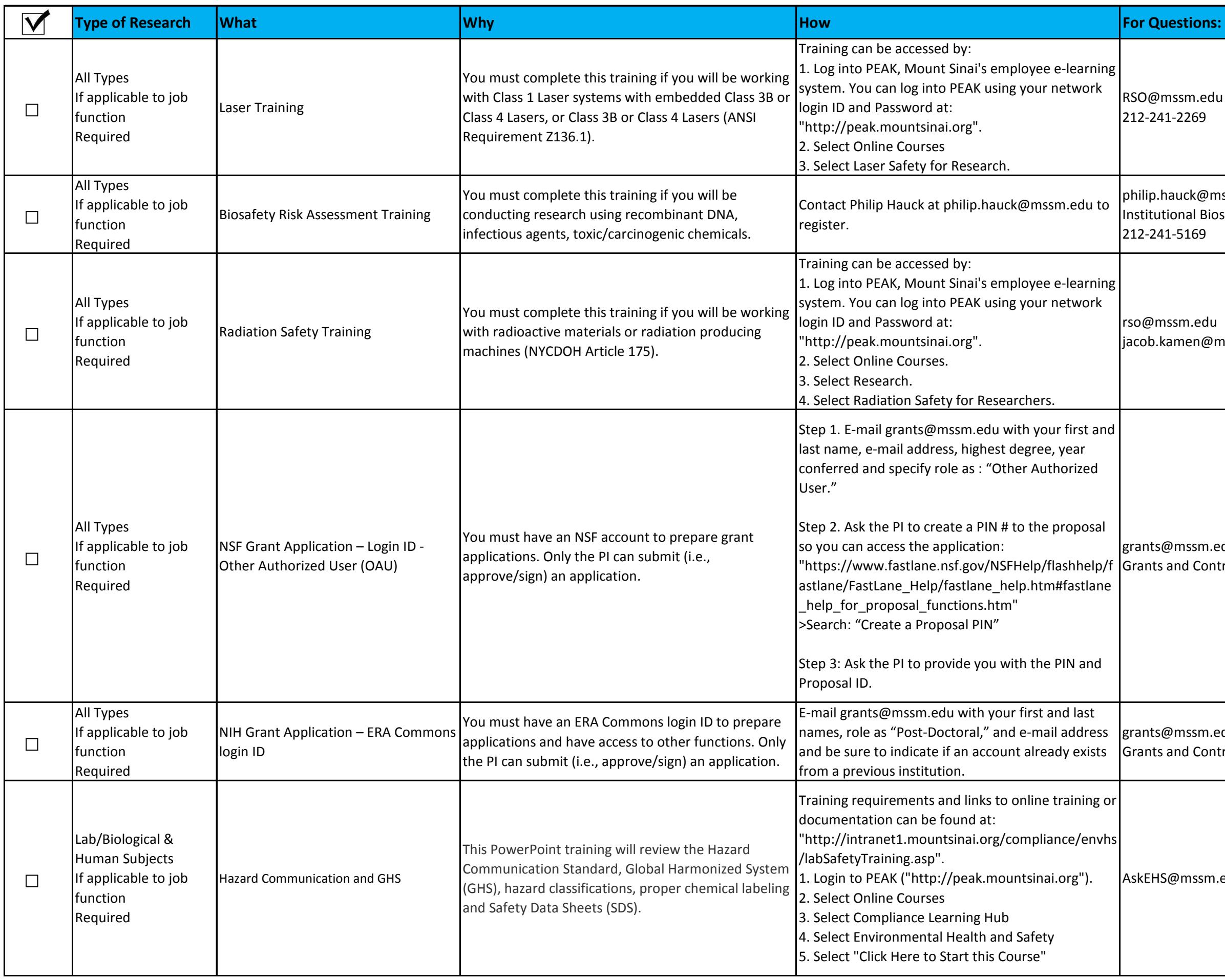

SO@mssm.edu 212-241-2269 philip.hauck@mssm.edu **Institutional Biosafety** 212-241-5169 o@mssm.edu cob.kamen@mssm.edu rants@mssm.edu rants and Contracts Office rants@mssm.edu rants and Contracts Office skEHS@mssm.edu

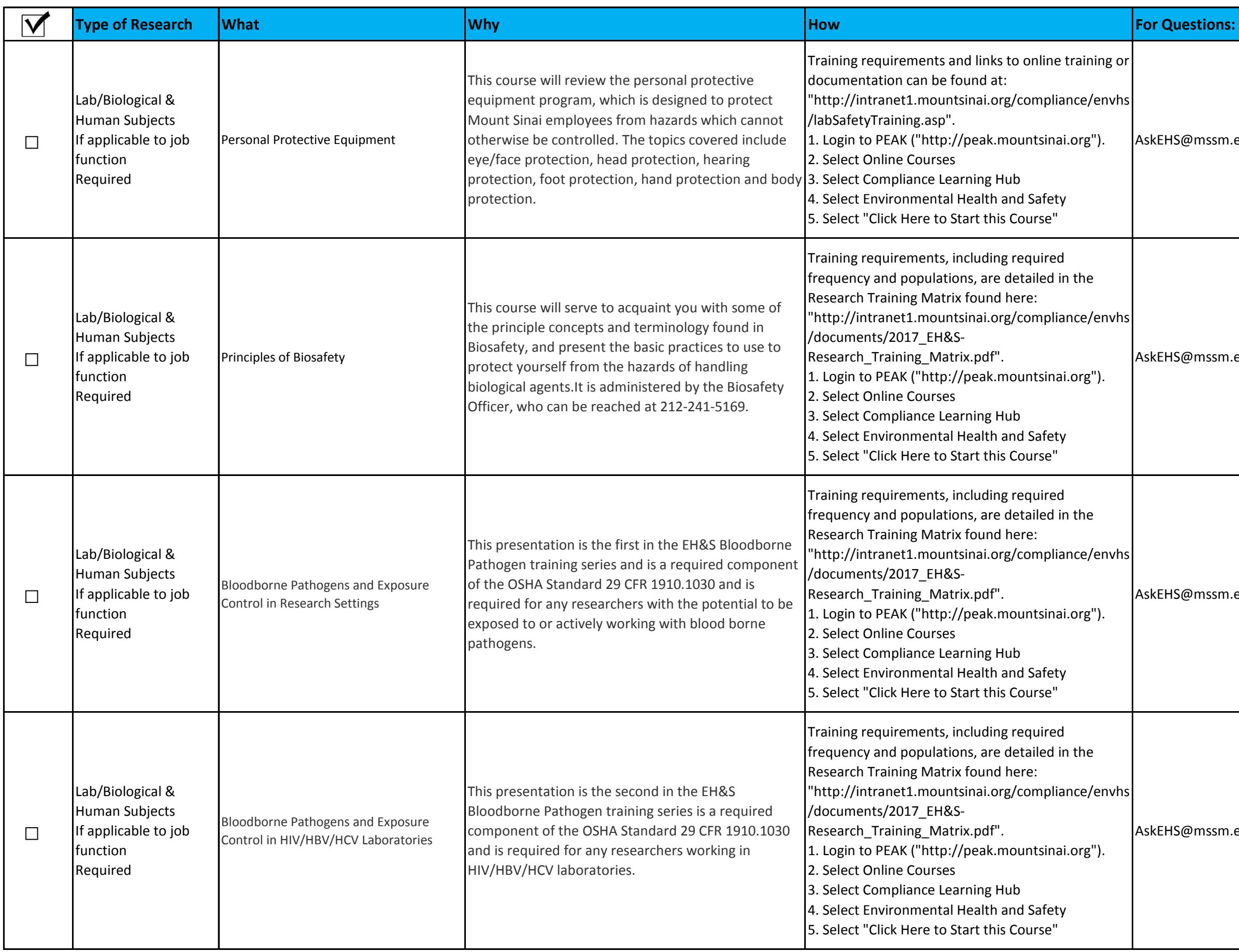

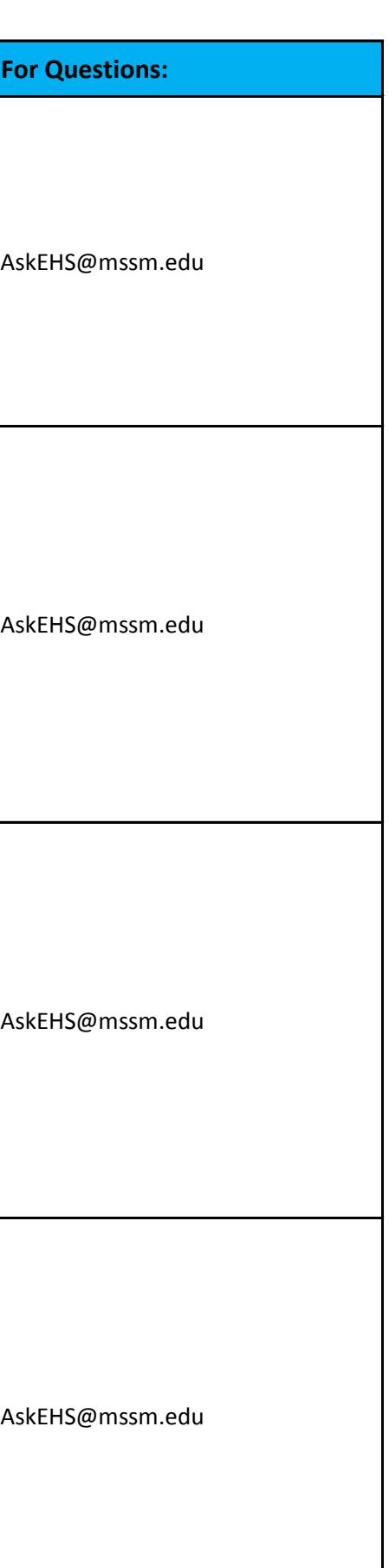

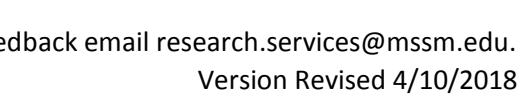

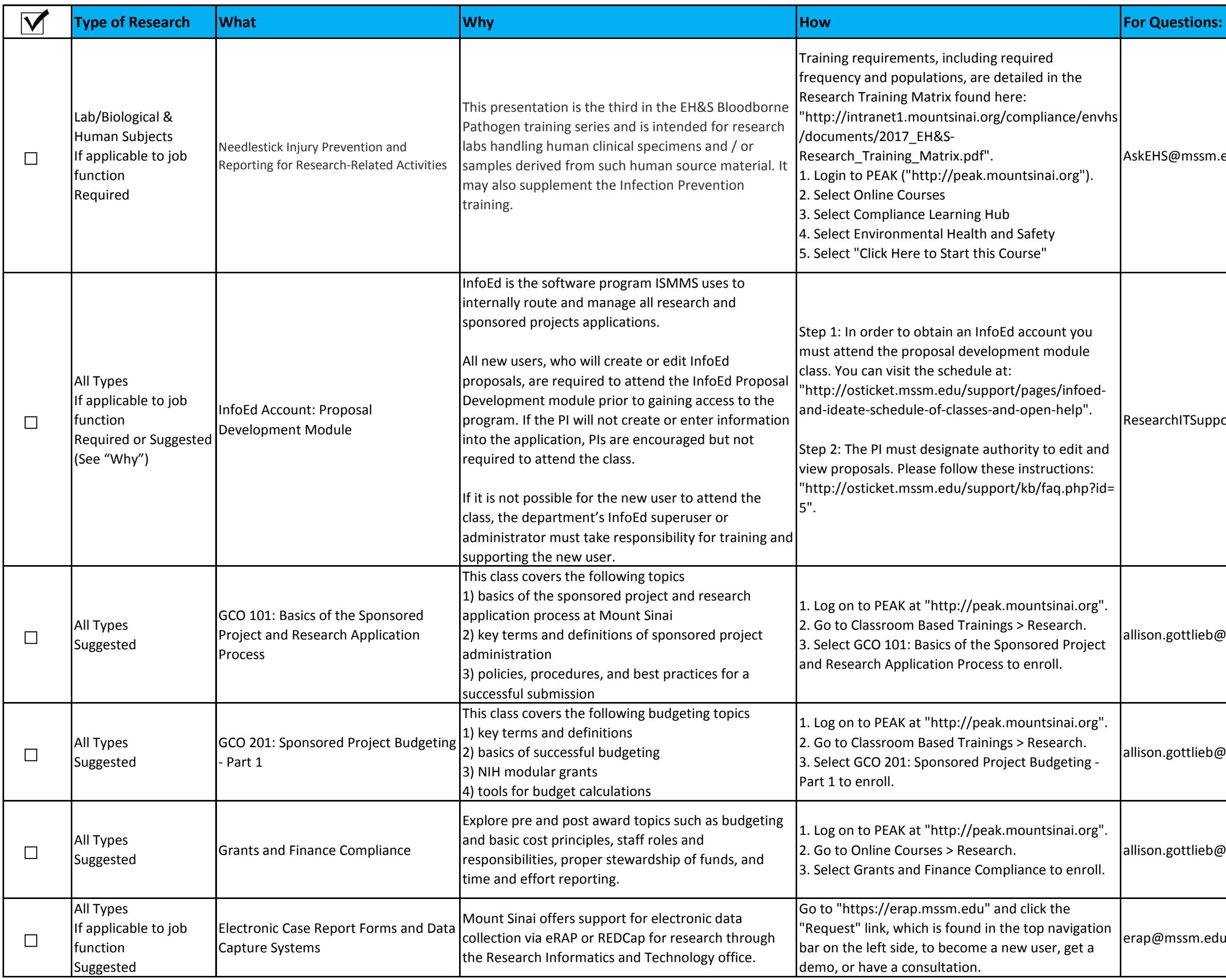

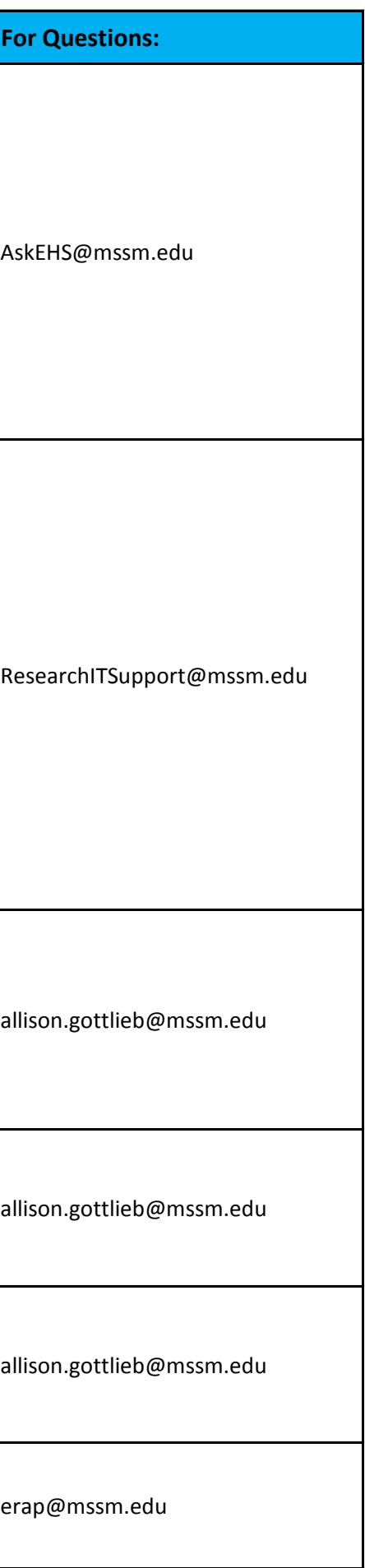

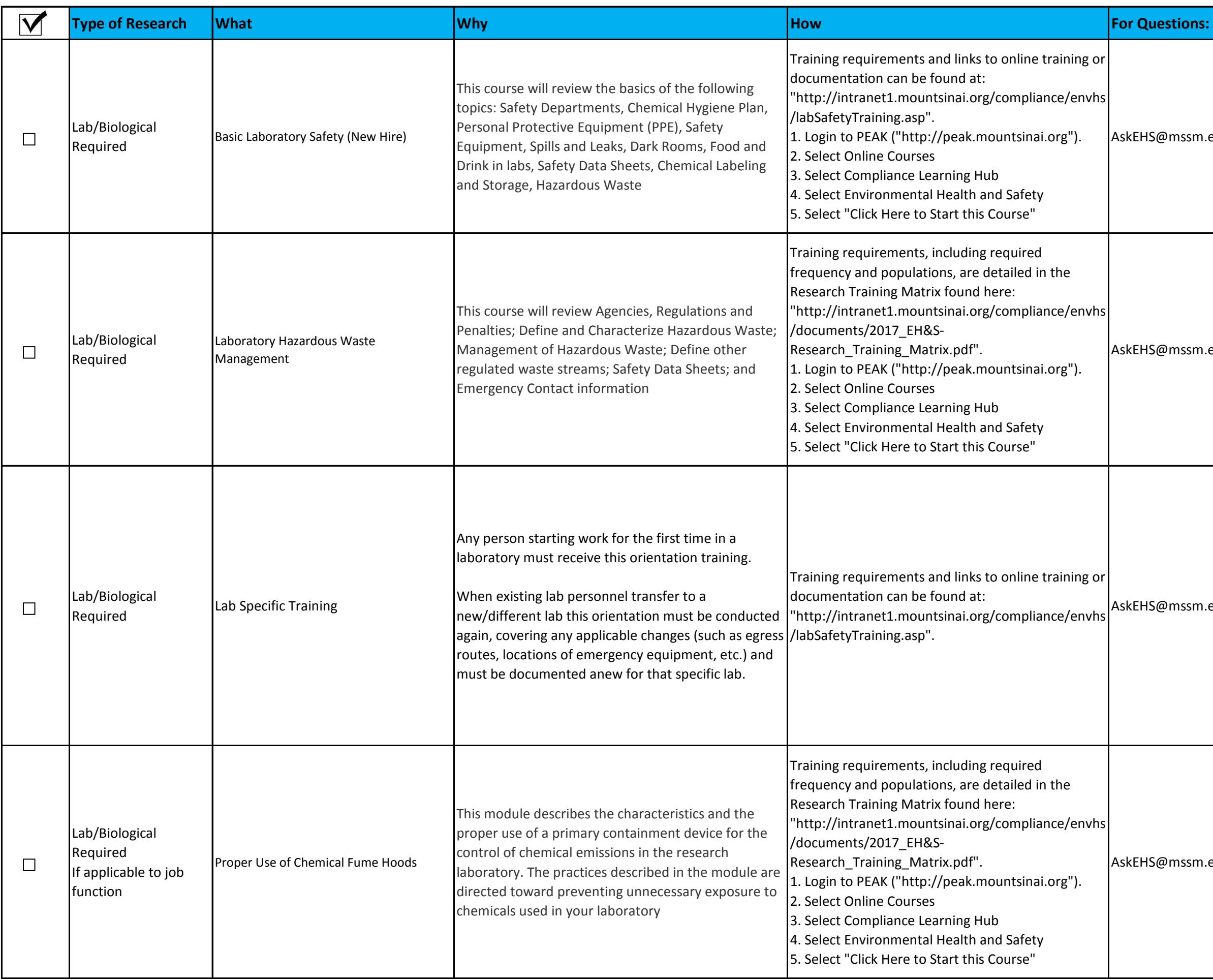

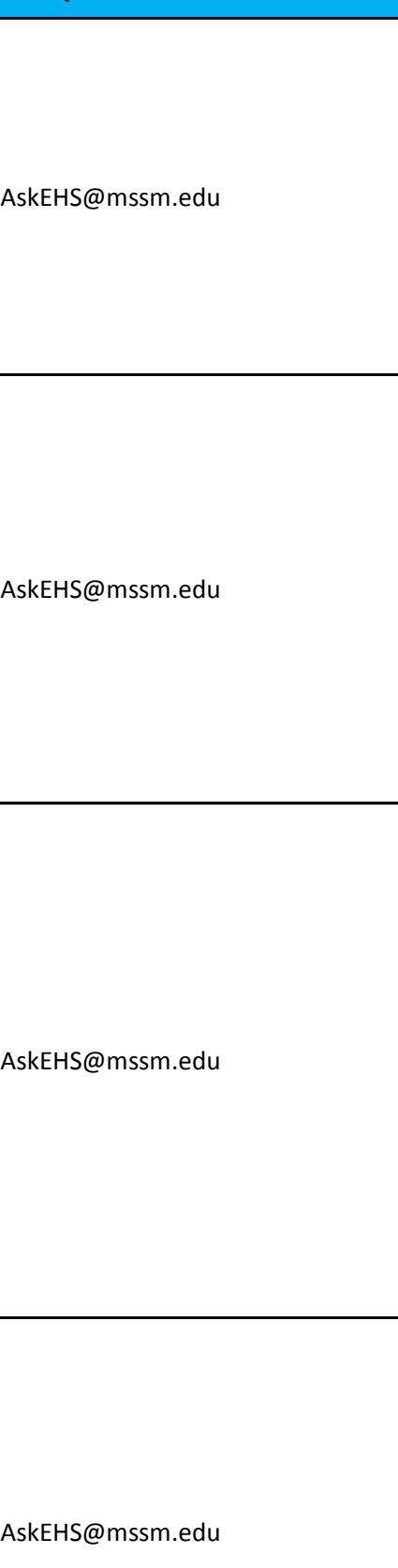

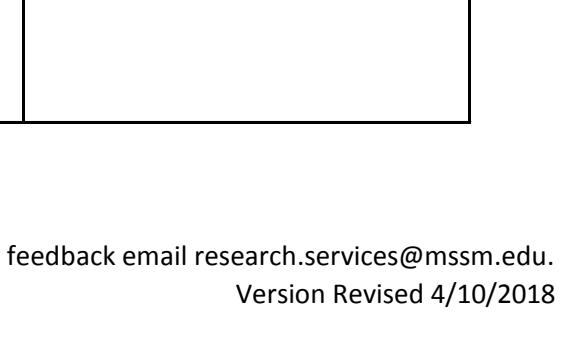

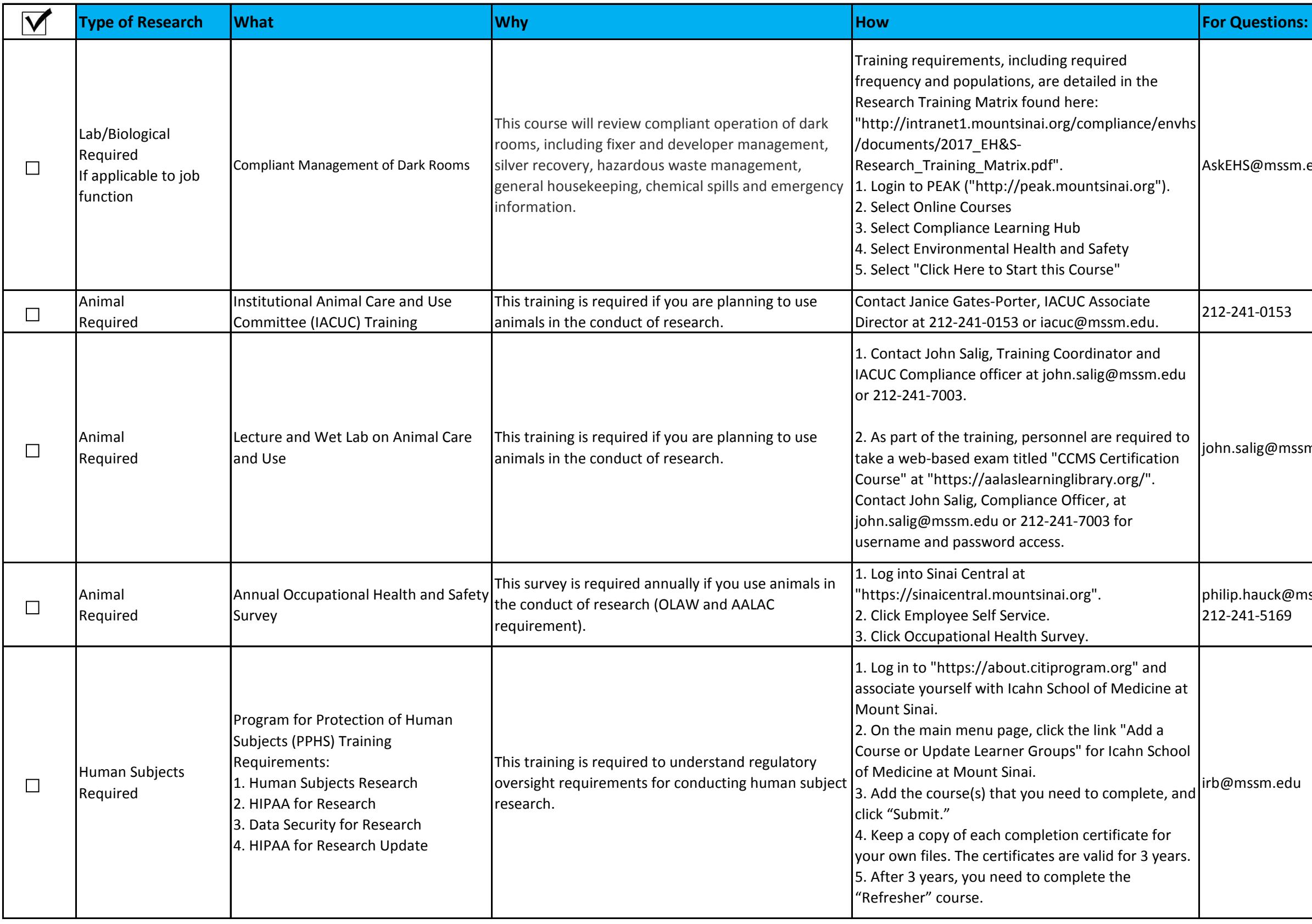

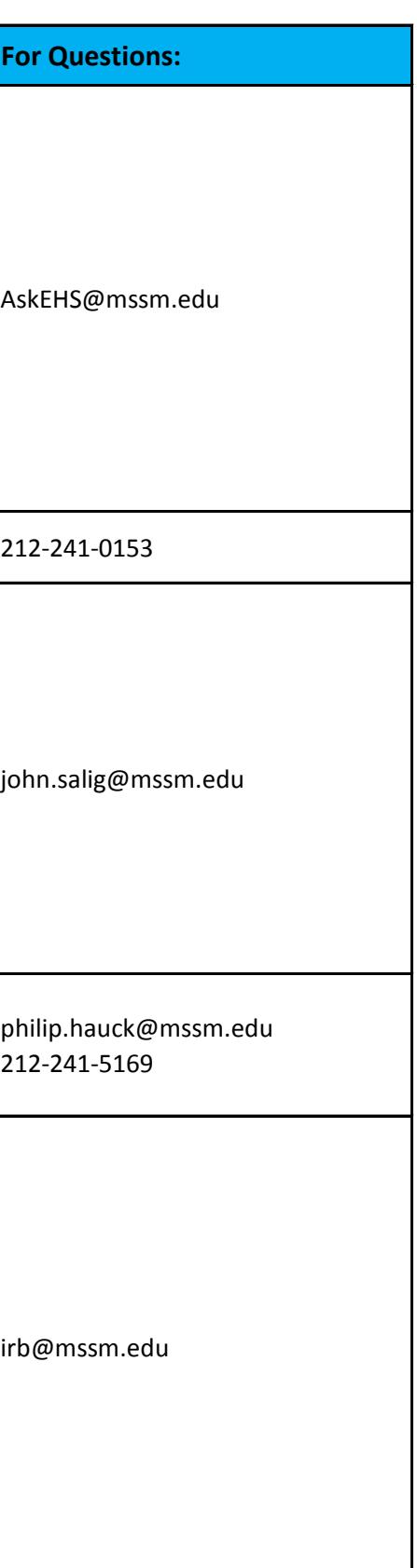

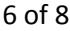

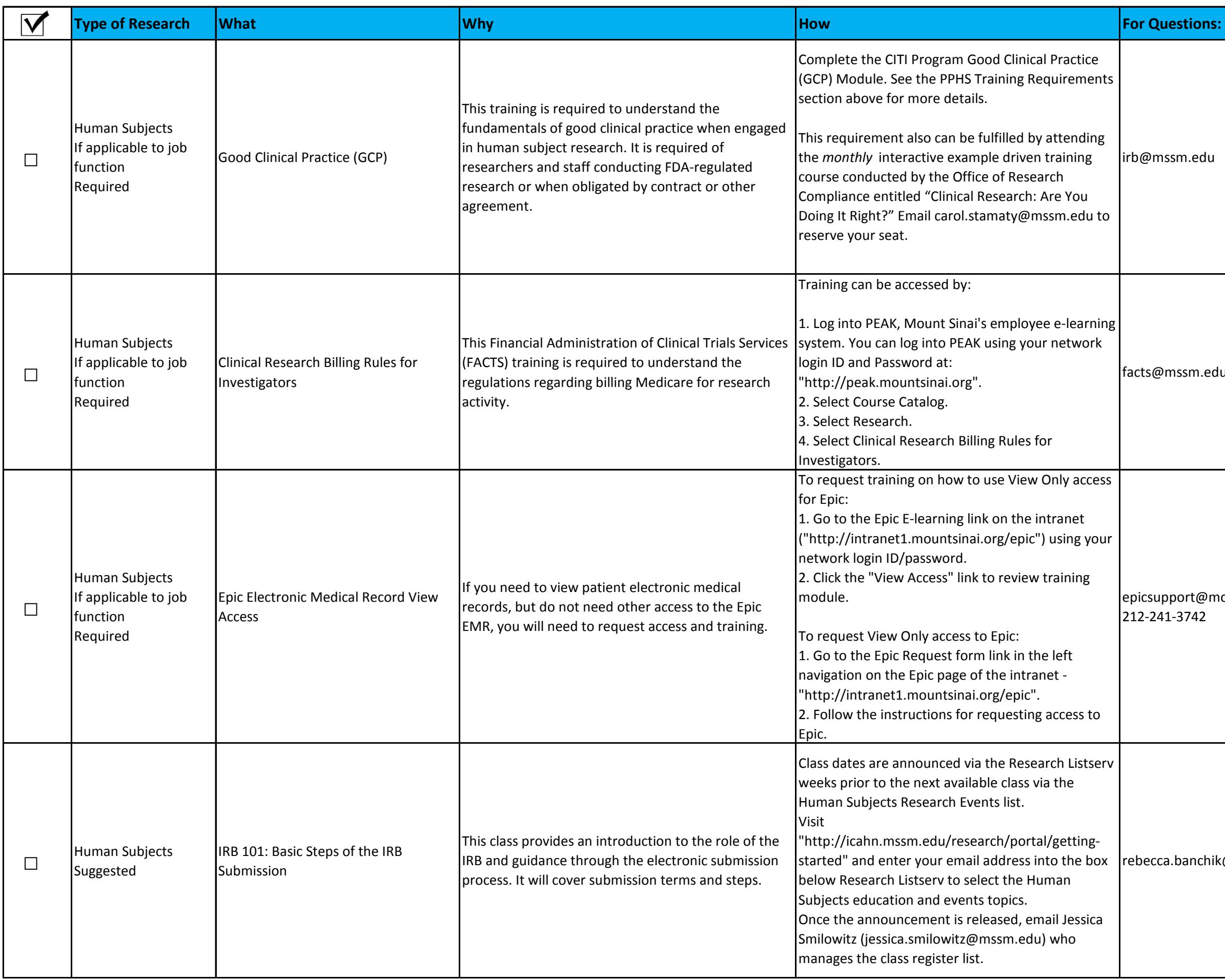

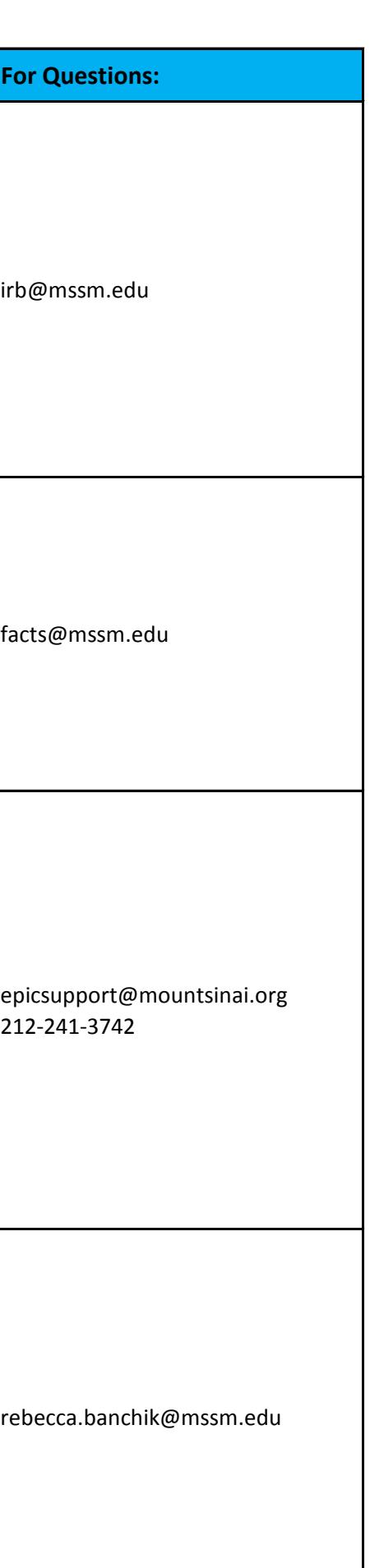

rebecca.banchik@mssm.edu 212-824-7240 urse.education@mountsinai.org

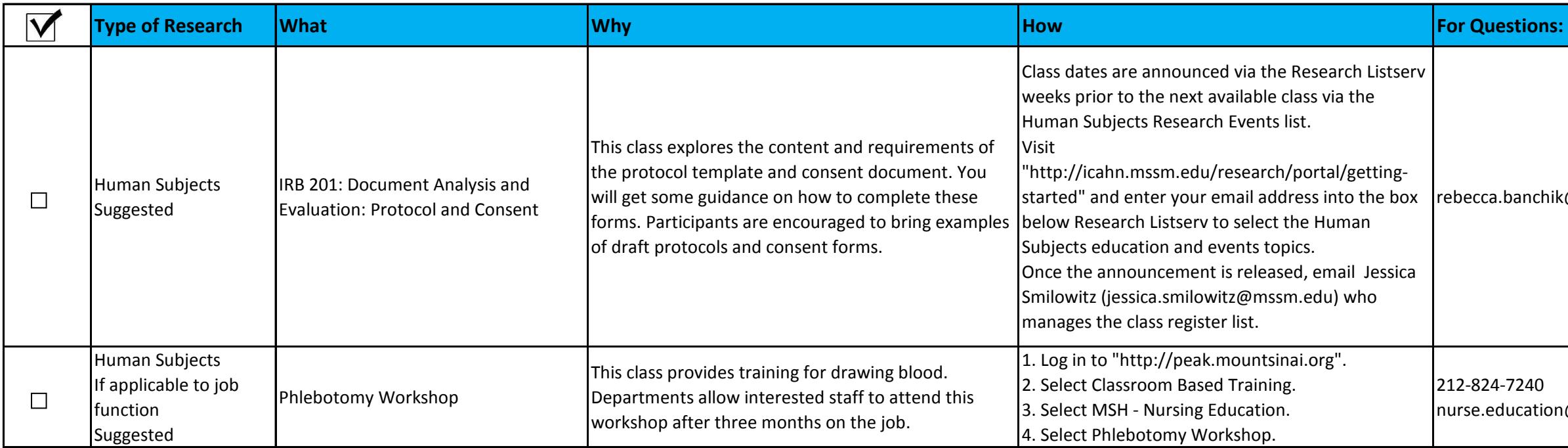